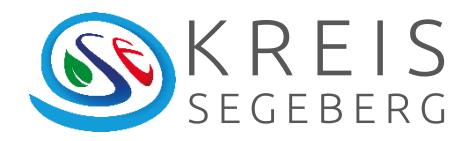

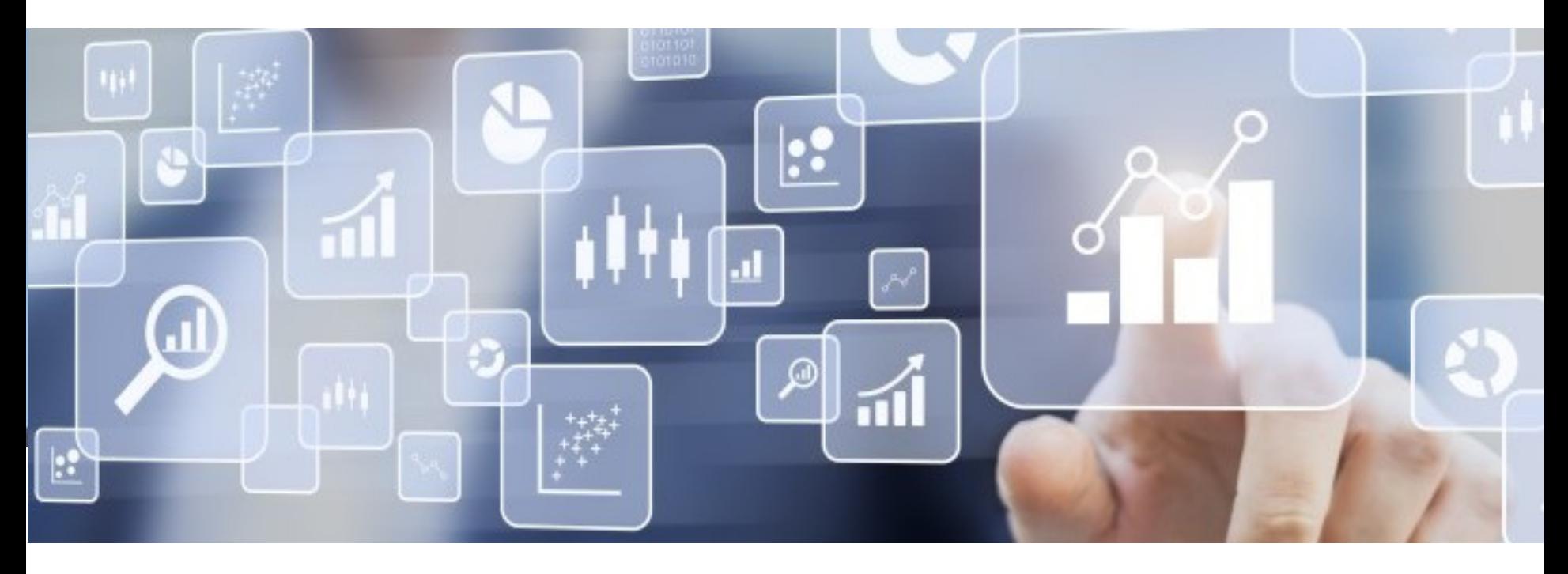

# **Datenmanagement**

**Mit PRIMUS Capture die eigene Datenerhebung bedarfsorientiert und flexibel gestalten**

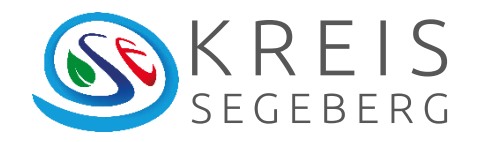

### Bildung im Kreis Segeberg

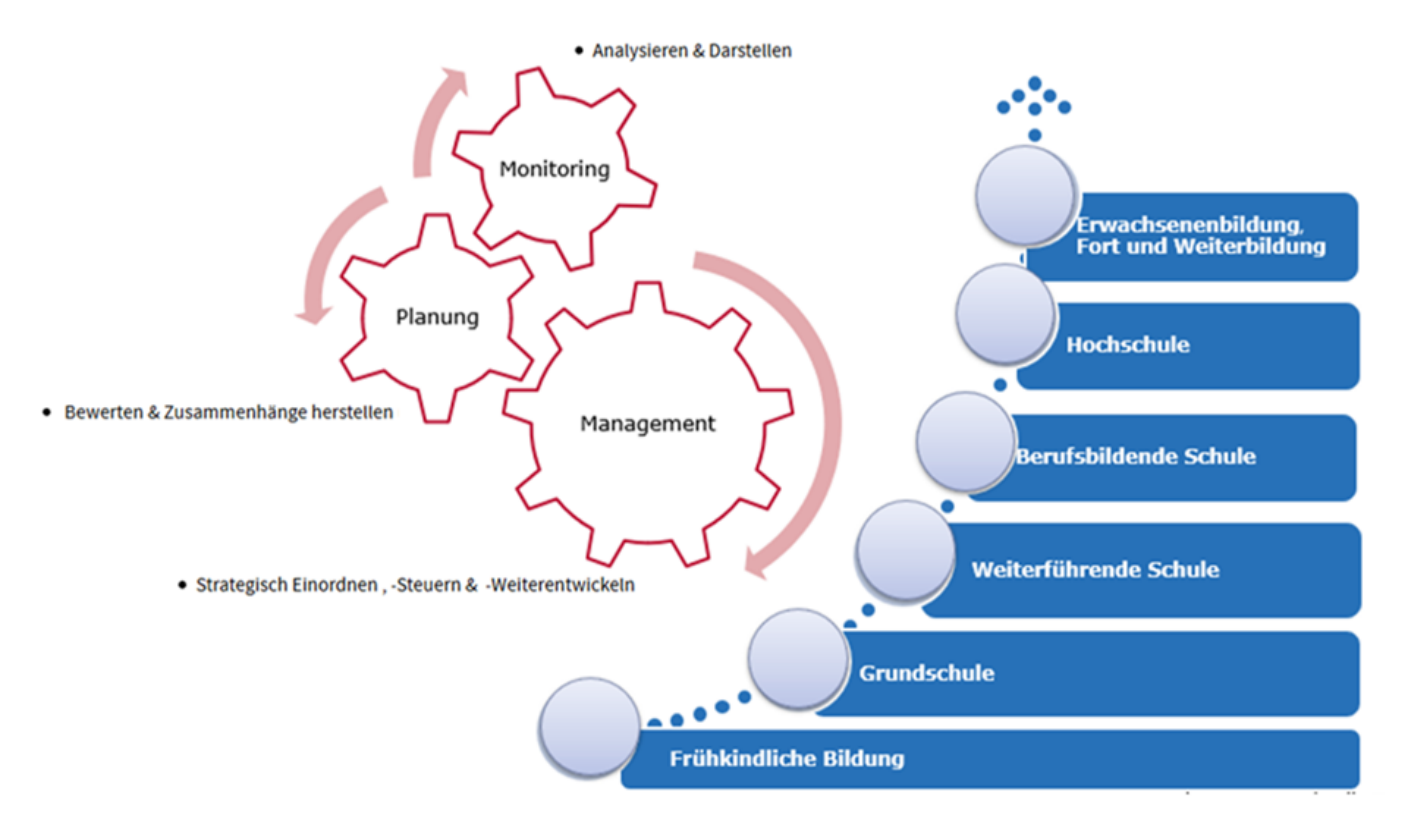

Stand: 10.07.2023 | Folie 2Erstellt von der Kreisverwaltung Segeberg, FD V 0.7, Vernal

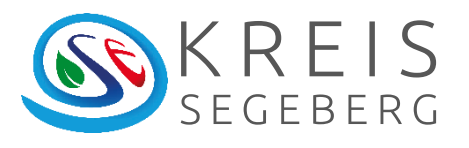

### Ausgangsituation: Der Tanker

#### Vorteile:

- gute Qualität
- (überwiegend) kostenfrei
- viele Themenbereiche

#### Nachteile:

- lange Wartezeit
- geringe Datentiefe
- reglementiert

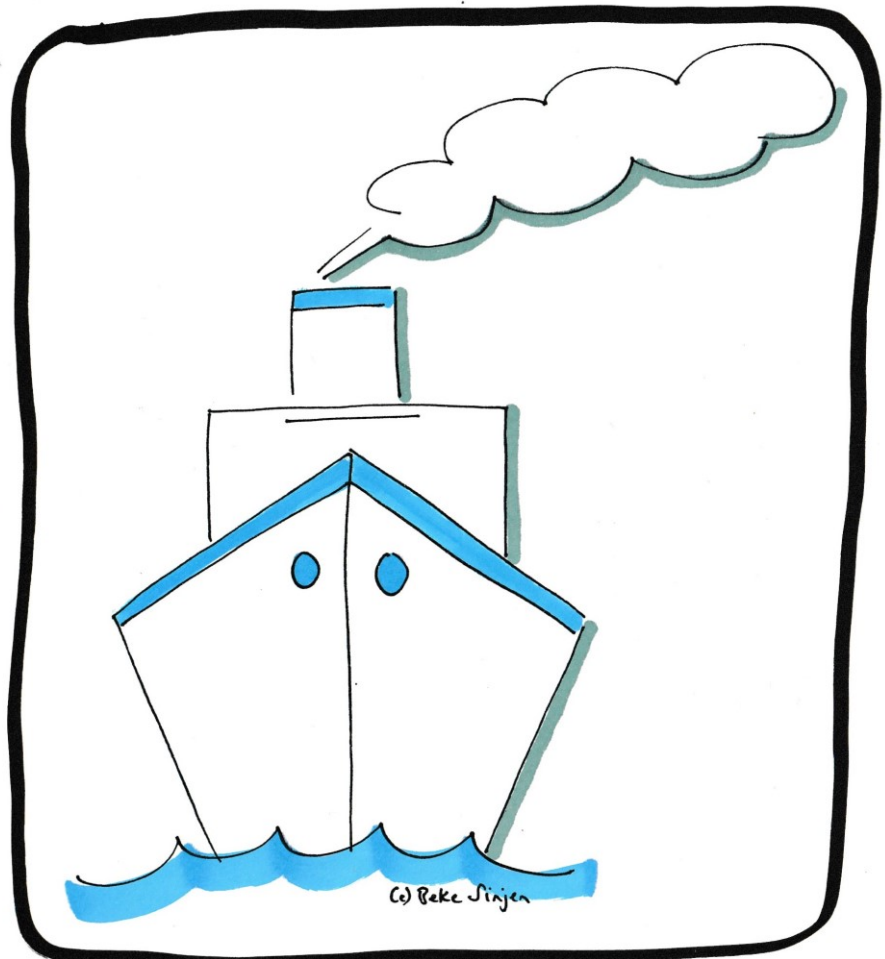

Stand: 10.07.2023 | Folie 3 Erstellt von der Kreisverwaltung Segeberg, FD V 0.7, Vernal

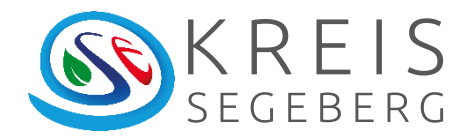

### Benötigt: Das schnelle Beiboot

#### Bedarf:

- zeitnahe Daten
- auf kleinster Ebene
- angepasst an Umstände
- angepasst an Zielgruppe

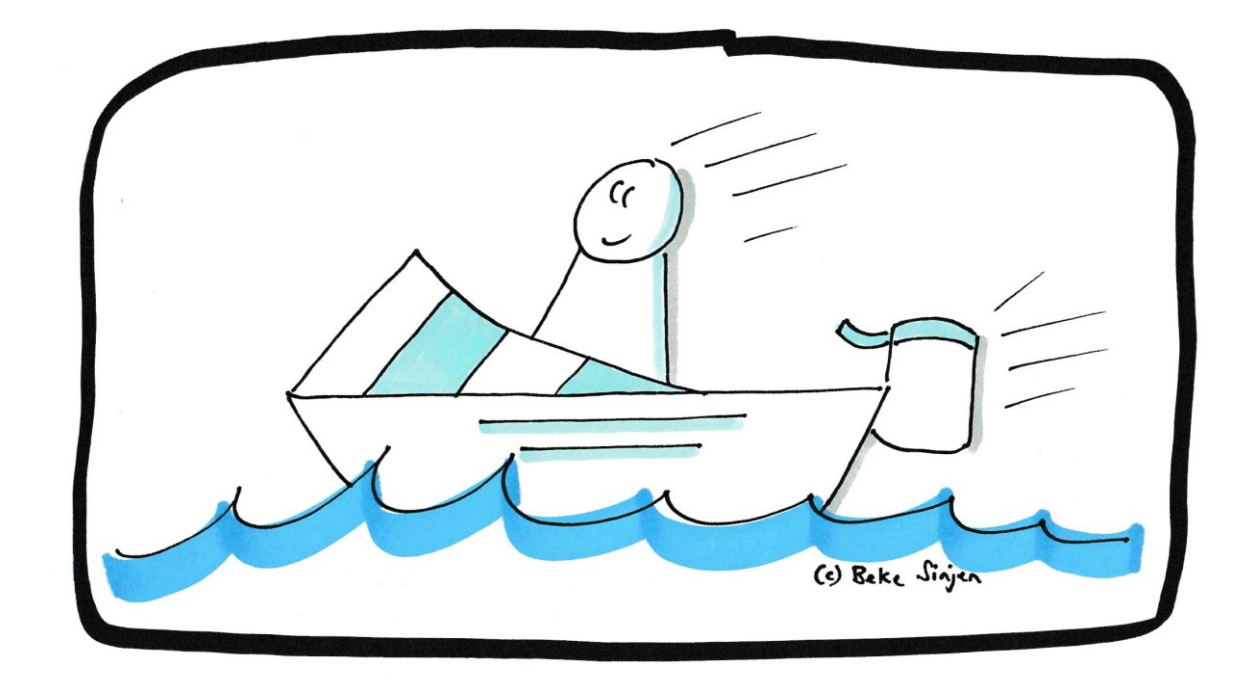

Stand: 10.07.2023 | Folie 4 Erstellt von der Kreisverwaltung Segeberg, FD V 0.7, Vernal

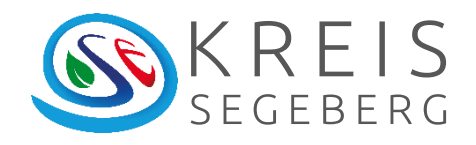

## Erste Schritte: JBA-Monitoring

#### Ausgangssituation:

- Flächenkreis
- 3 (5) Standorte
- mehr als 4 Kooperationspartner

#### Idee:

- an allen Standorten einheitlich erfassen
- elektronisch erfassen-> QR-Code
- Auswertung standardisieren
- individuelles Auswerten als **Option**

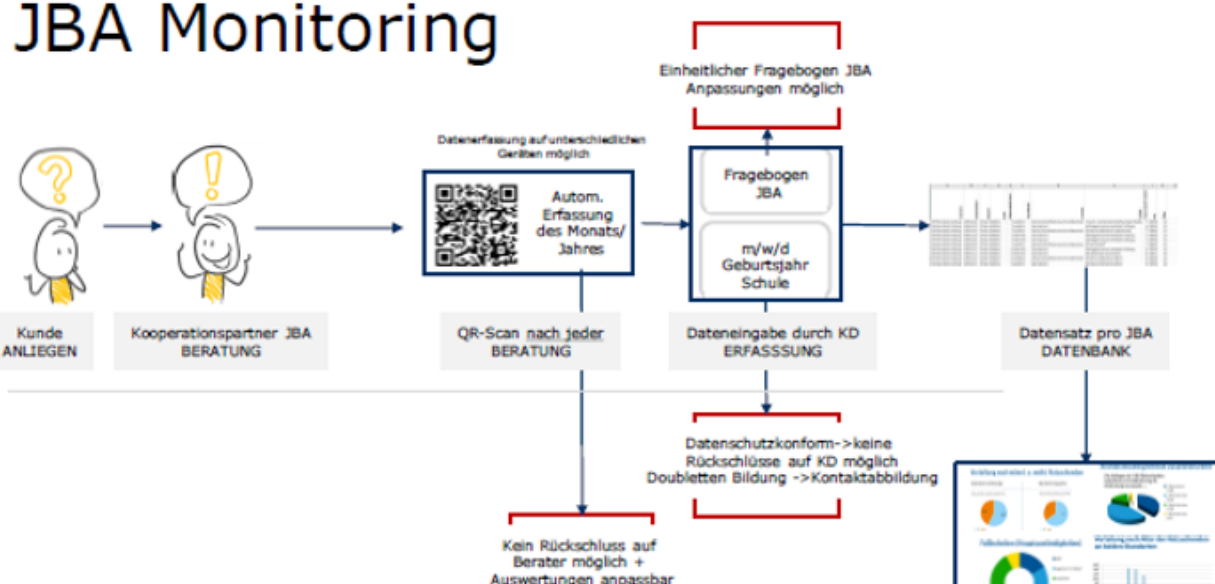

verschiedene Stichtage

Stand: 10.07.2023 | Folie 5 Erstellt von der Kreisverwaltung Segeberg, FD V 0.7, Vernal

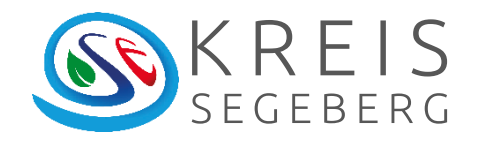

## Generalisierung

#### Idee:

- Daten elektronisch erfassen (QR-Code)
- mit vorhandenen Daten verknüpfen -> Databasemanagement
- Benutzermanagement
- Verwaltungseinheiten (hier Schulträger) managen
- Visualisierung durch **Tableau**

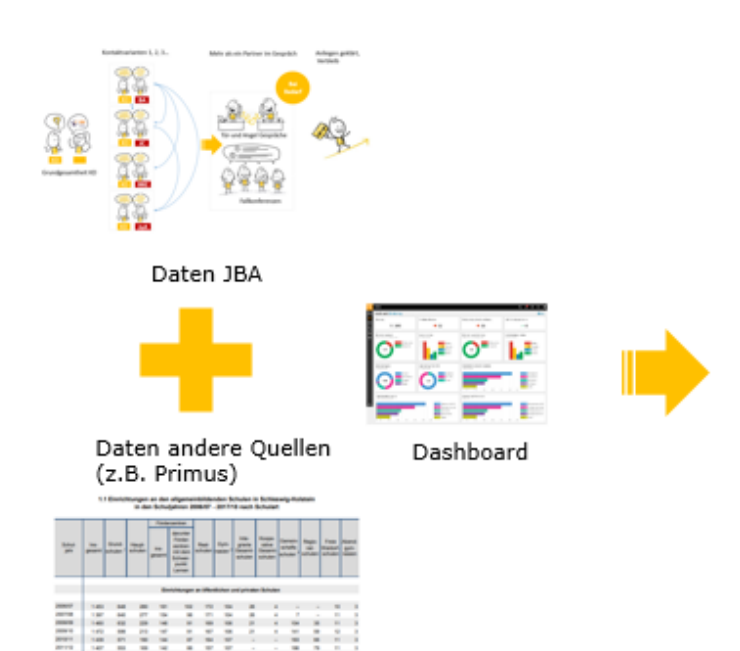

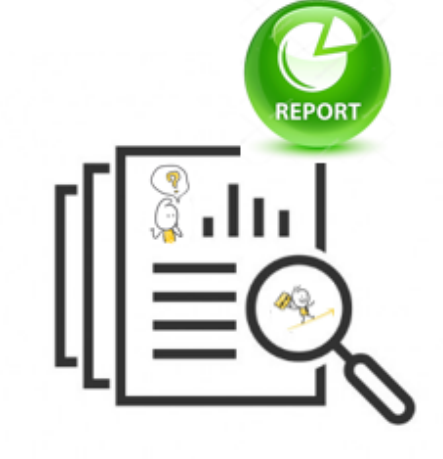

Stand: 10.07.2023 | Folie 6 Erstellt von der Kreisverwaltung Segeberg, FD V 0.7, Vernal

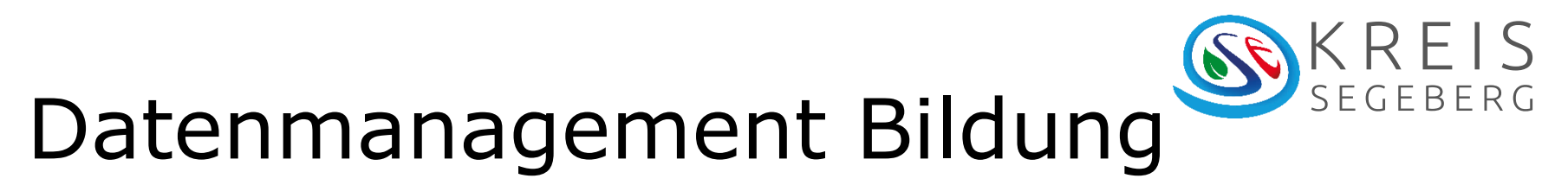

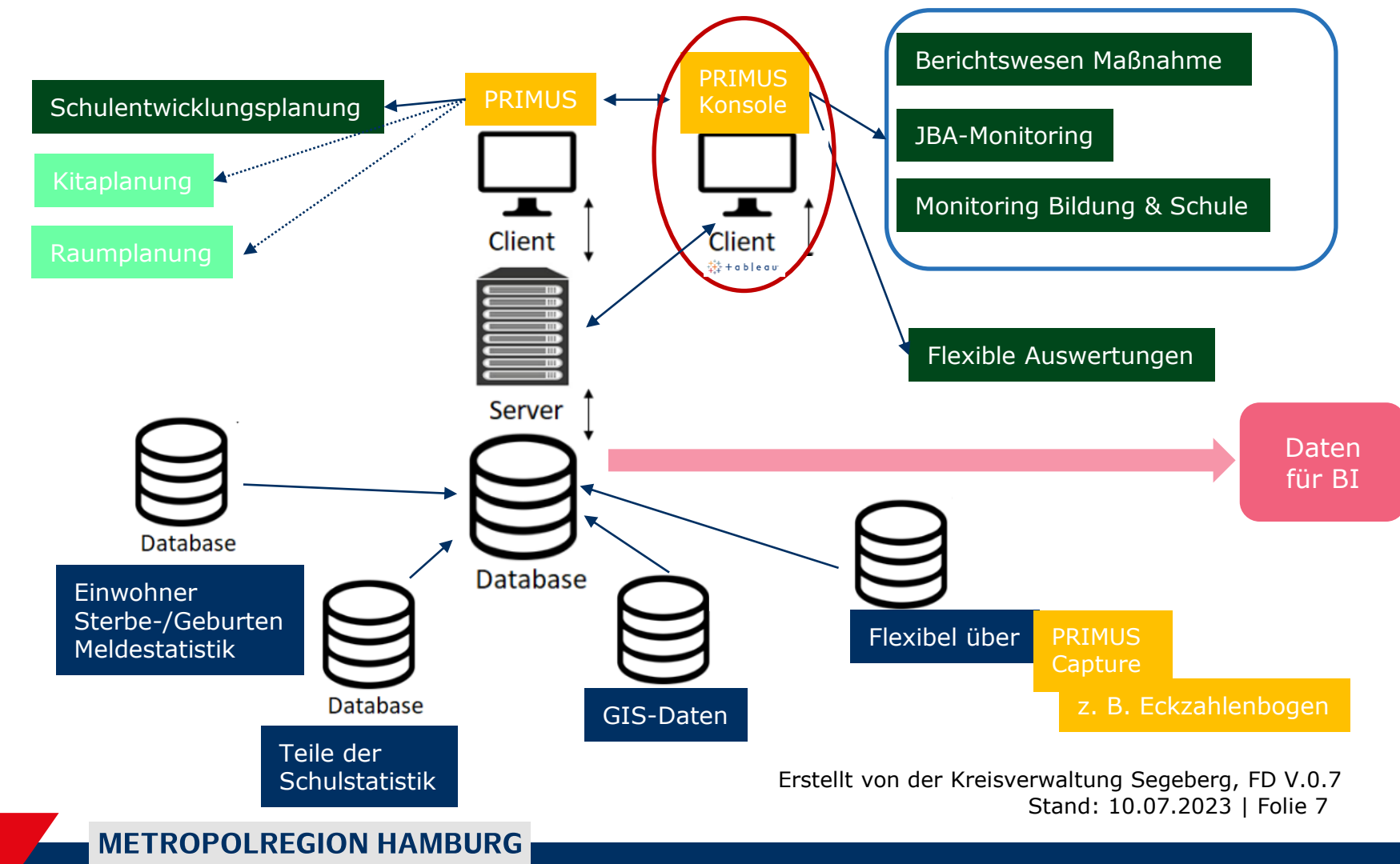

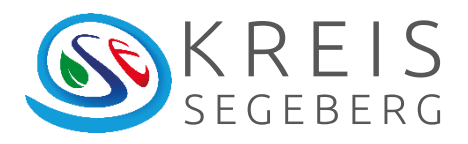

## Weiterentwicklung: Eckzahlenbogen

#### Projekt:

- Schuldaten immer veraltet
- viele Daten nicht erhältlich (Ganztag etc.)
- Nutzung JBA-Monitoring ohne QR-Code
- Fragebogen an unsere Bedürfnisse angepasst -> auch andere Abteilungen nutzen die Möglichkeit

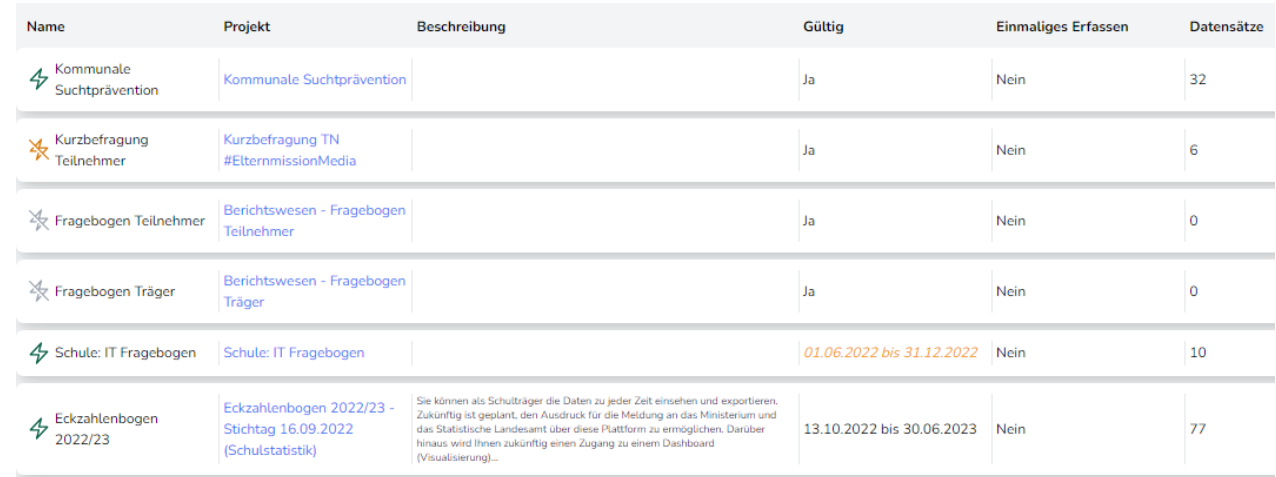

Stand: 10.07.2023 | Folie 8 Erstellt von der Kreisverwaltung Segeberg, FD V 0.7, Vernal

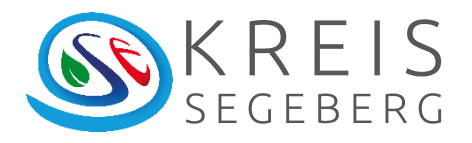

## Was mit den Zahlen machen?

#### Anforderung:

• Auswertungen werden regelmäßig benötigt

#### Ergebnis:

- standardisierte Auswertungen
- Stichtag oder Daten aktuell möglich

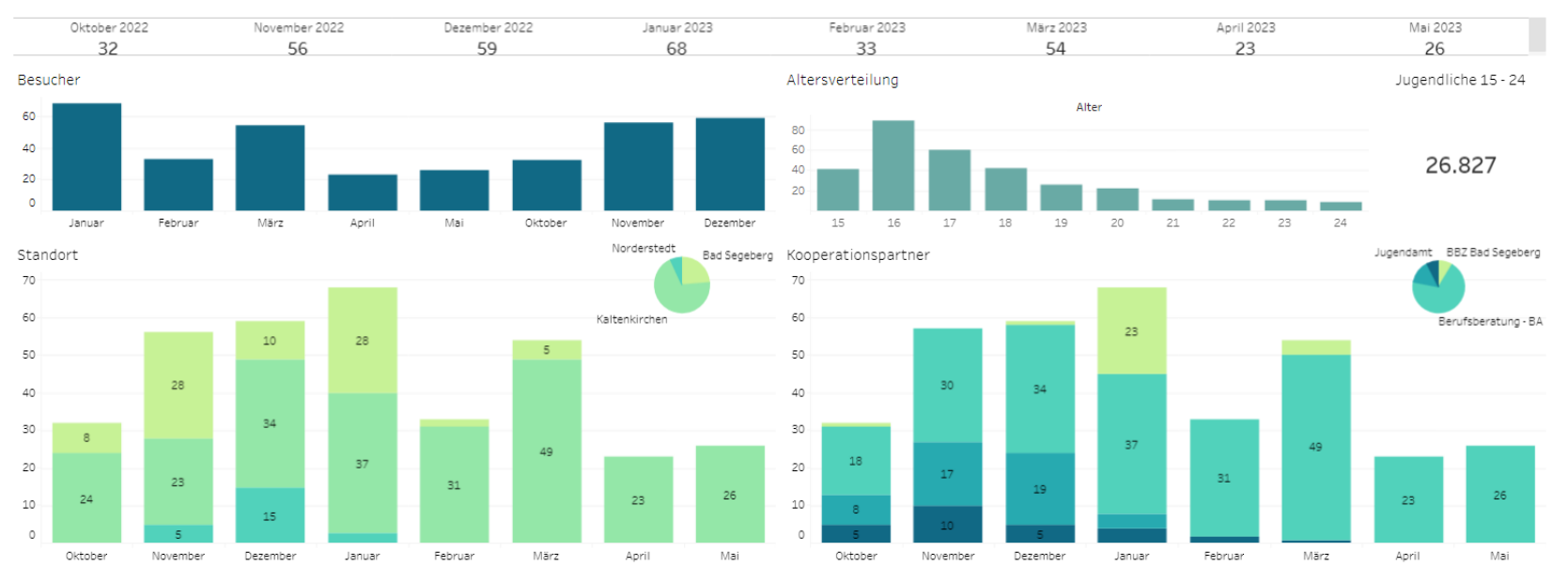

Stand: 10.07.2023 | Folie 9 Erstellt von der Kreisverwaltung Segeberg, FD V 0.7, Vernal

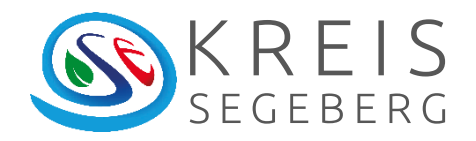

## Kontaktdaten

Mervie Vernal Bildungsplanerin Kreis Segeberg

[mervie.vernal@segeberg.de](mailto:mervie.vernal@segeberg.de) 04551 / 951 9550

> Stand: 10.07.2023 | Folie 10 Erstellt von der Kreisverwaltung Segeberg, FD V 0.7, Vernal

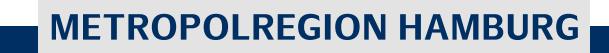